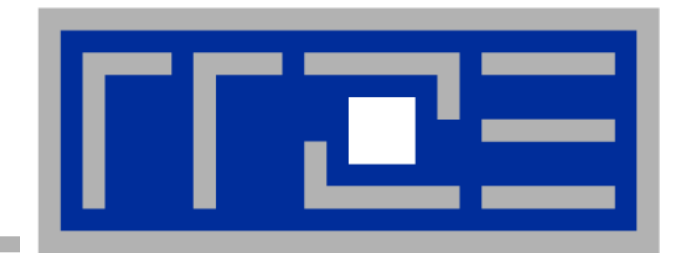

# **Node-Level Architecture and Performance Engineering**

**Georg Hager, Gerhard Wellein Erlangen Regional Computing Center University of Erlangen-Nuremberg**

**Guest Lecture University of Wuppertal February 3, 2014**

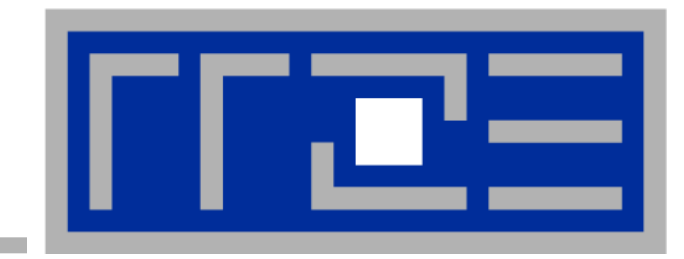

# **Prelude: Scalability 4 the win!**

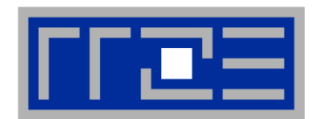

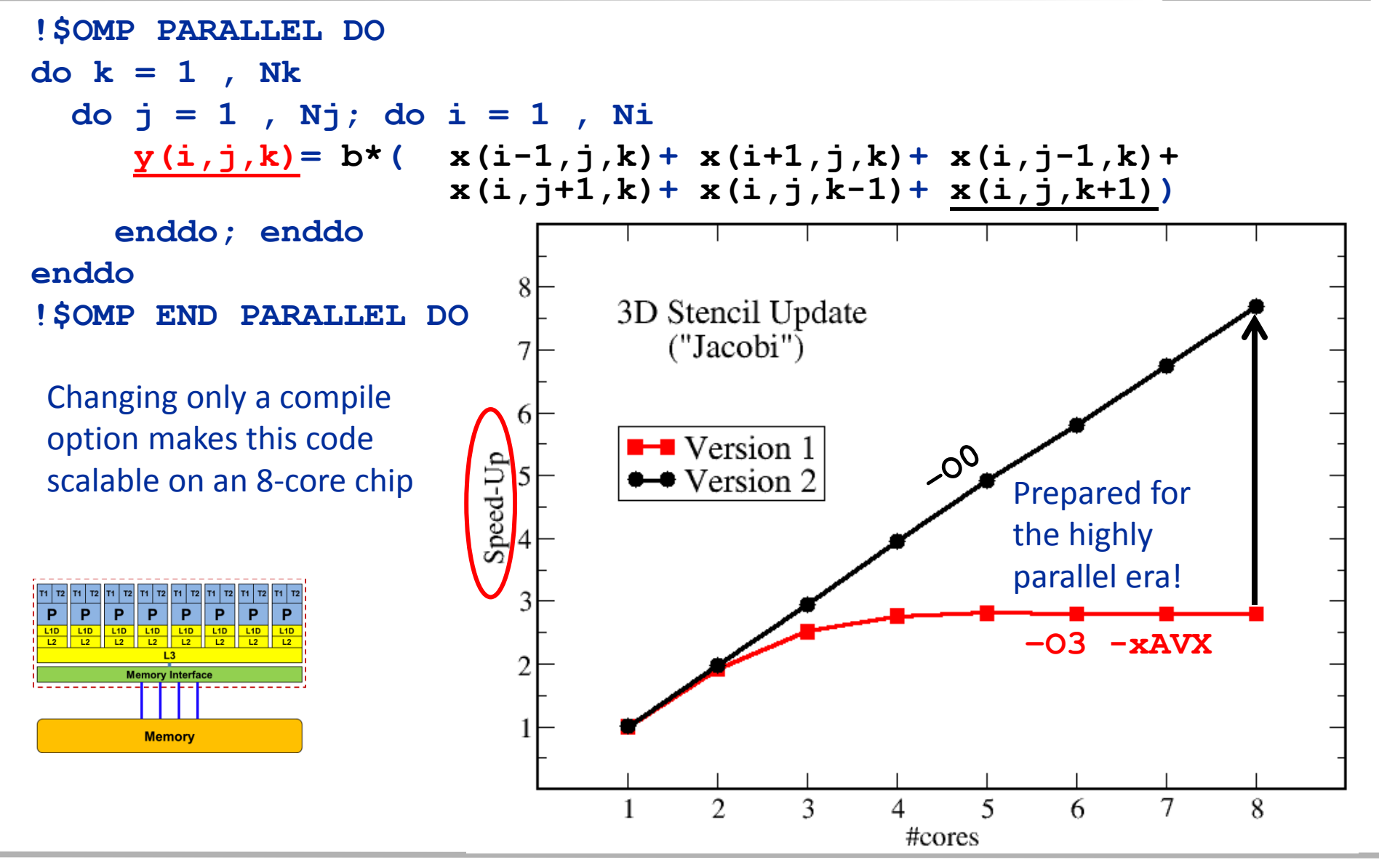

#### (c) RRZE 2014 **Basic Performance Modeling** 3

# **Scalability Myth: Code scalability is the key issue**

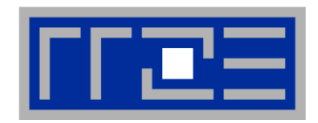

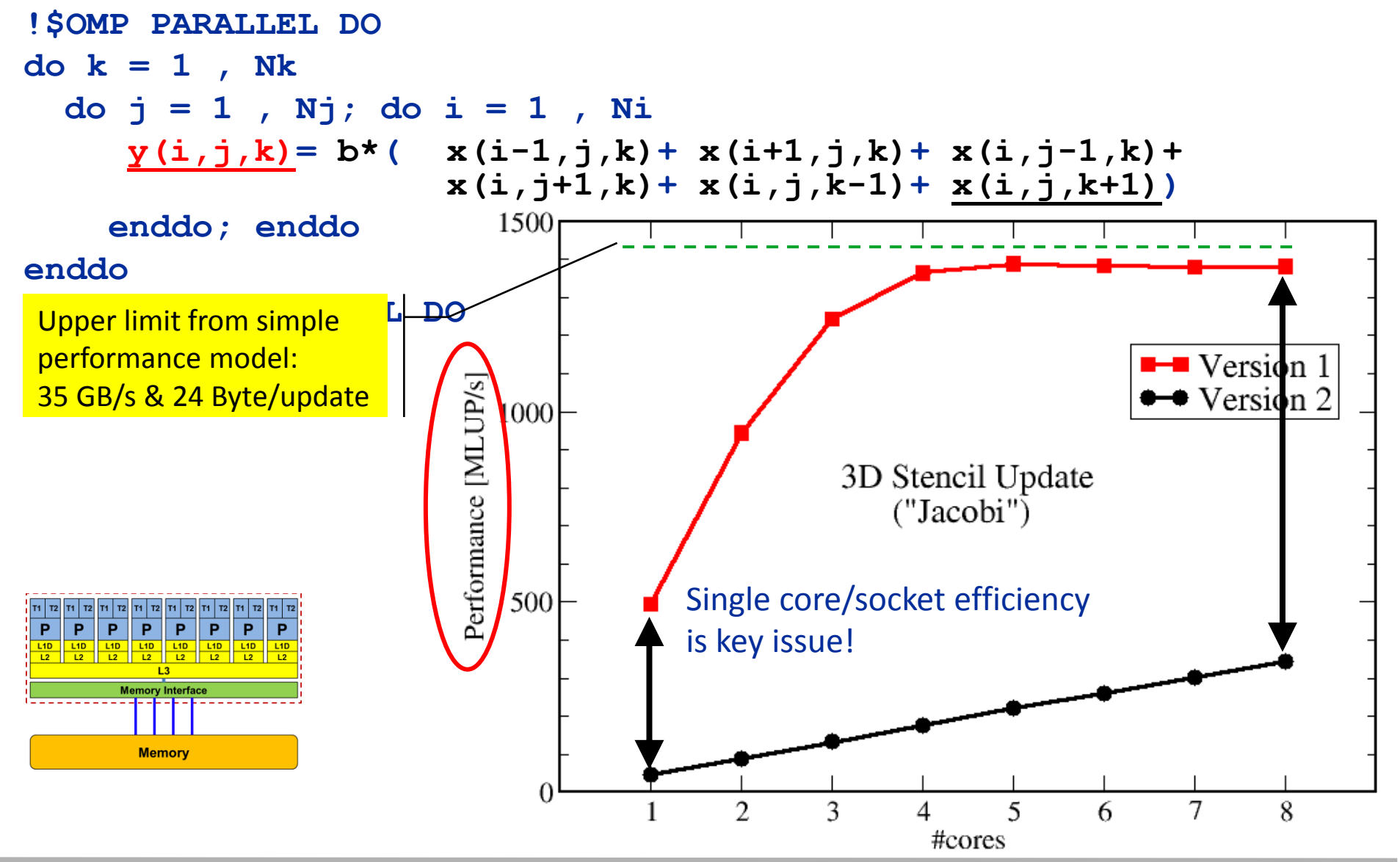

(c) RRZE 2014 Basic Performance Modeling 4

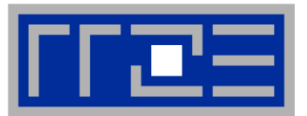

- **Do I understand the performance behavior of my code?**
	- **Does the performance match a model I have made?**
- **What is the optimal performance for my code on a given machine?**
	- High Performance Computing == Computing at the bottleneck
- **Can I change my code so that the "optimal performance" gets higher?**
	- Circumventing/ameliorating the impact of the bottleneck
- **My model does not work – what's wrong?**
	- This is the good case, because you learn something
	- Performance monitoring / microbenchmarking may help clear up the situation

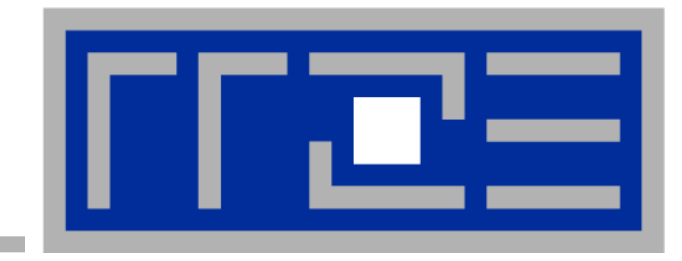

# **A little information on modern computer architecture**

**Core architecture SIMD Data transfers and caches Memory organization Performance composition Topology**

# **General-purpose cache based microprocessor core**

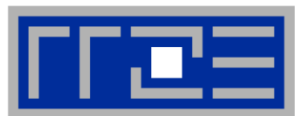

# **(Almost) the same basic design in all modern systems**

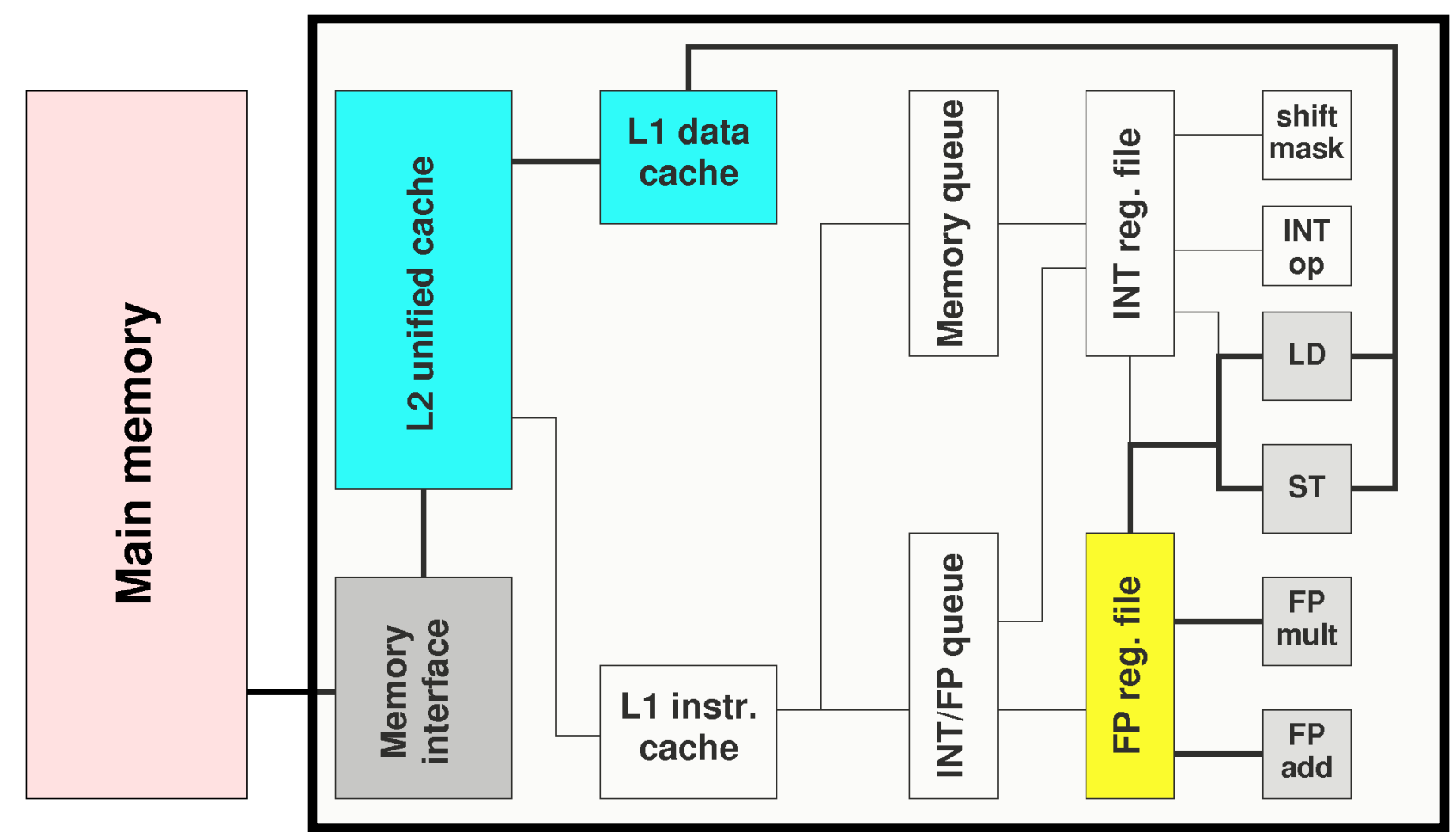

Not shown: most of the control unit, e.g. instruction fetch/decode, branch prediction,…

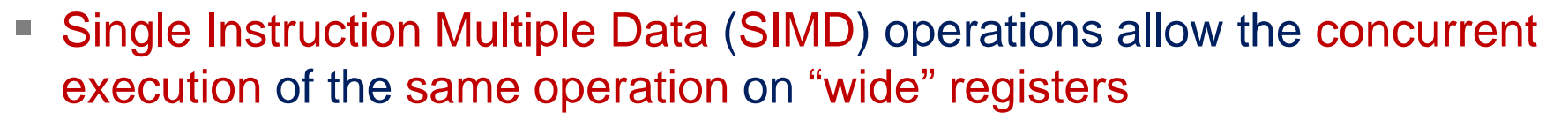

- x86 SIMD instruction sets:
	- SSE: register width = 128 Bit  $\rightarrow$  2 double precision floating point operands
	- AVX: register width = 256 Bit  $\rightarrow$  4 double precision floating point operands
- Adding two registers holding double precision floating point operands

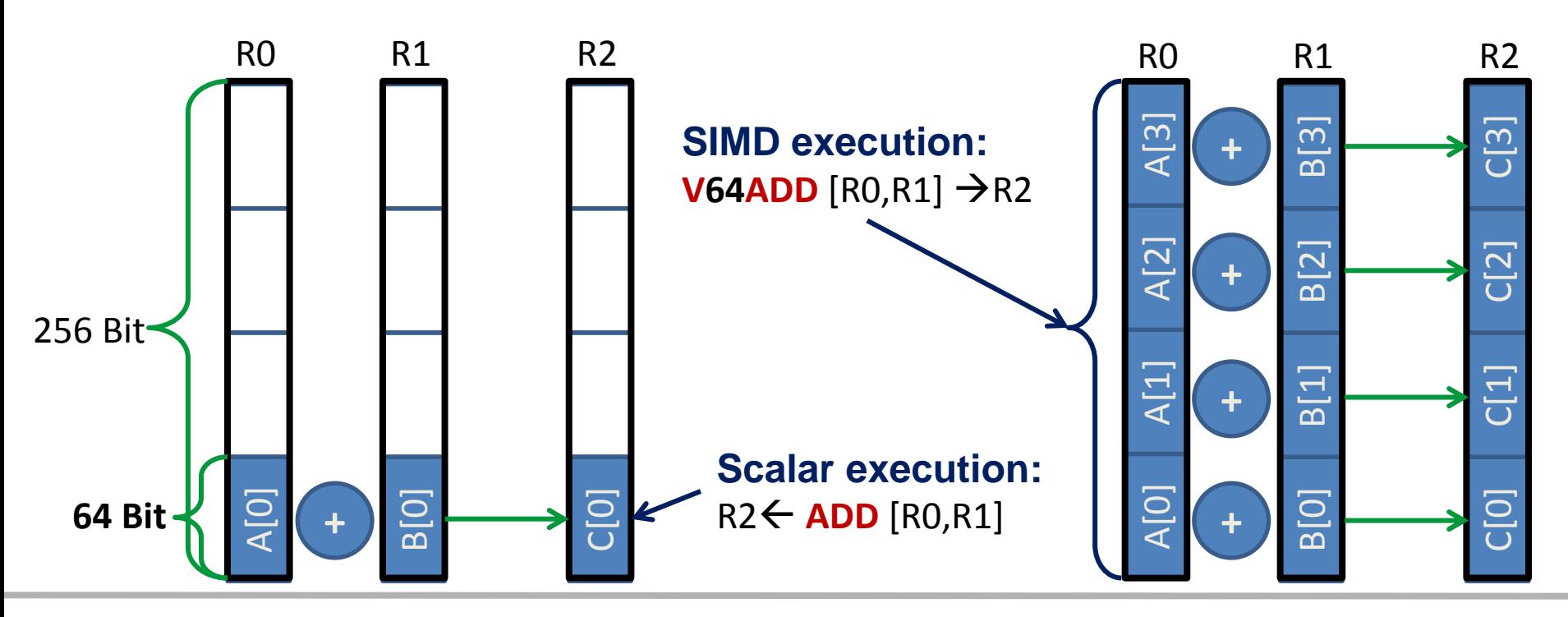

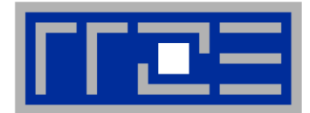

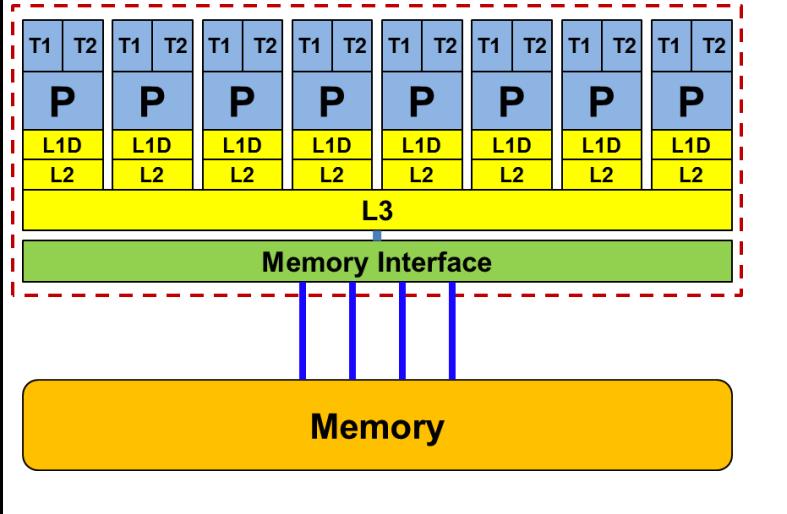

Intel Xeon "Sandy Bridge EP" socket 4,6,8 core variants available **Floating Point (FP) Performance:**  $P = n_{core}$   $*$  **F**  $*$  **S**  $*$   $\vee$ **ncore number of cores: 8 F FP instructions per cycle: 2 (1 MULT and 1 ADD) S FP ops / instruction:** 4 (dp) / 8 (sp) **(256 Bit SIMD registers – "AVX")**

n **Clock speed :** ∽**2.7 GHz**

TOP500 rank 1 (mid-90s)

$$
P = 173 \text{ GF/s (dp) / } 346 \text{ GF/s (sp)}
$$

# **But: P=5.4 GF/s for serial, non-SIMD code**

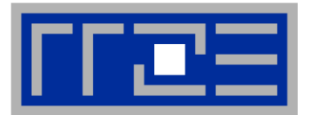

- How does data travel from memory to the CPU and back?
- Remember: Caches are organized in cache lines (e.g., 64 bytes)
- Only complete cache lines are transferred between memory hierarchy levels (except registers)
- **MISS: Load or store instruction does** not find the data in a cache level  $\rightarrow$  CL transfer required

Example: Array copy **A(:)=C(:)**

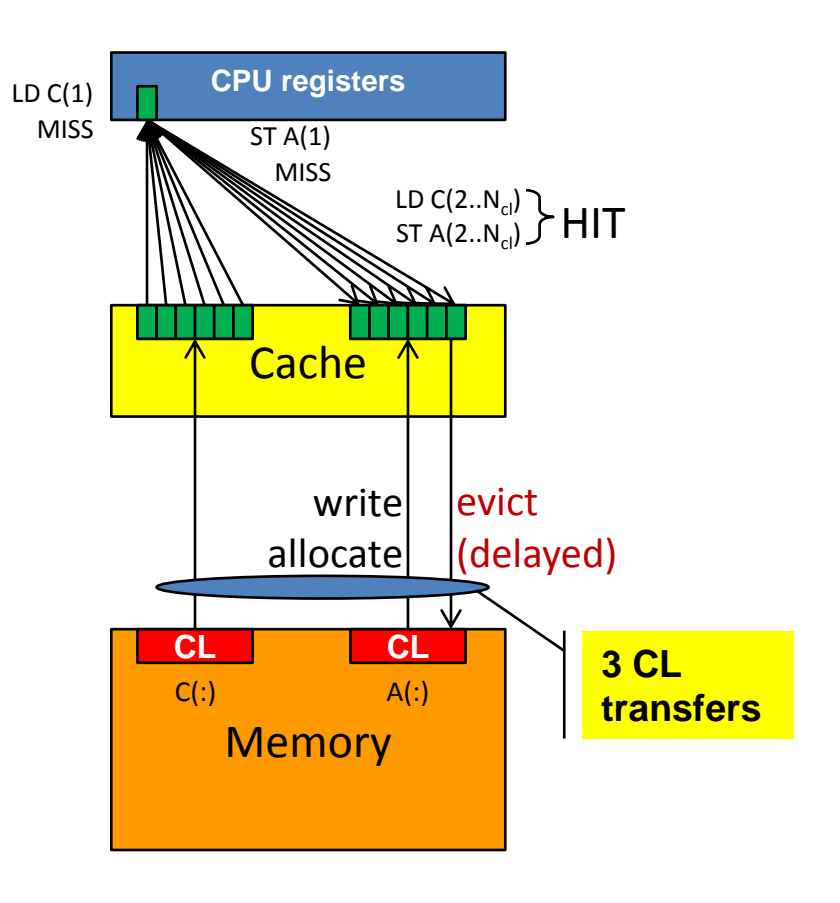

## **Latency and bandwidth in modern computer environments**

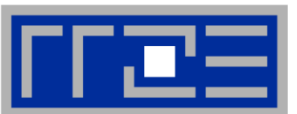

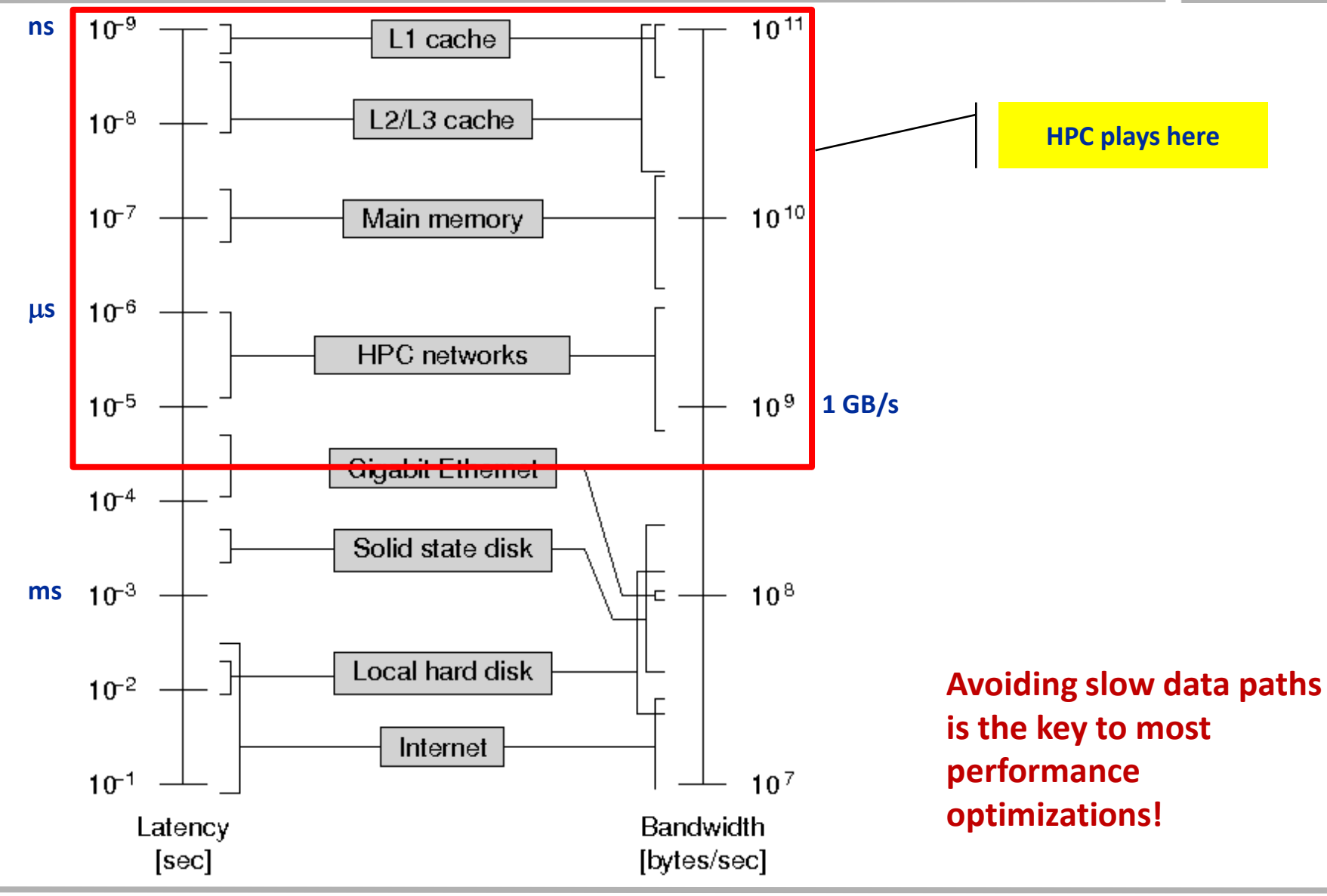

#### (c) RRZE 2014 **Basic Performance Modeling** 11

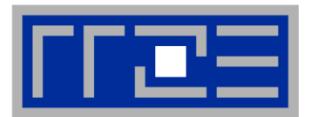

# **Yesterday (2006): Dual-socket Intel node: (Core2)**

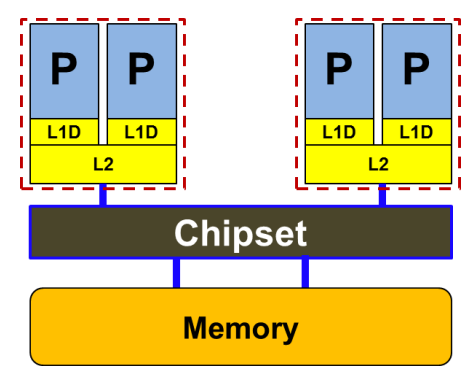

Uniform Memory Architecture (UMA)

Flat memory ; symmetric MPs

But: system "anisotropy"

# **Today: Dual-socket Intel node: (Nehalem and later)**

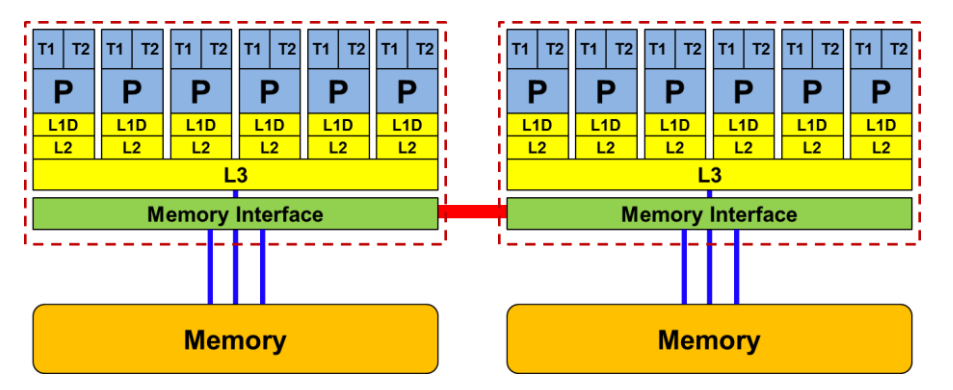

Cache-coherent Non-Uniform Memory Architecture (ccNUMA)

HT / QPI provide scalable bandwidth at the price of ccNUMA architectures: *Where does my data finally end up?*

# On AMD it is even more complicated  $\rightarrow$  ccNUMA within a socket!

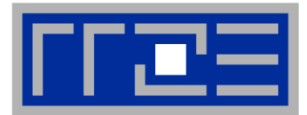

**Parallel and shared resources within a shared-memory node**

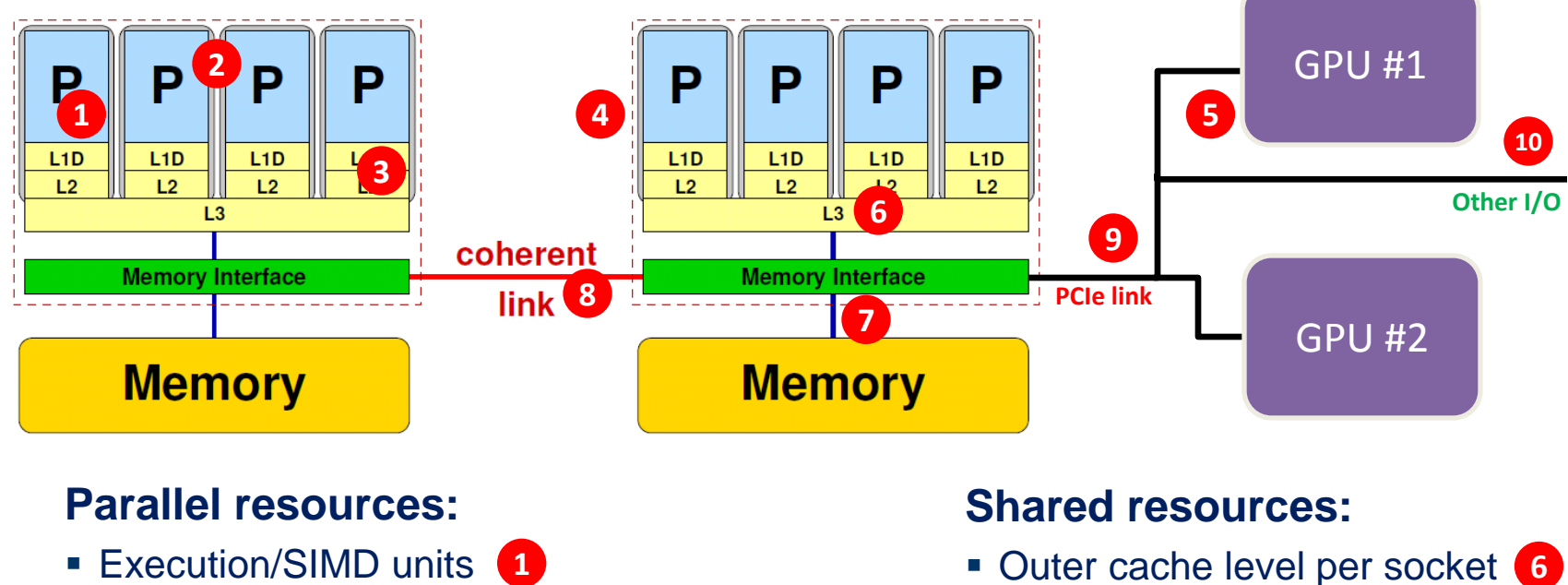

- Cores **2**
- **Example 23**
- Sockets / ccNUMA domains **4**
- **Multiple accelerators**
- **Duter cache level per socket**
- **Memory bus per socket**
- **B** Intersocket link 8
- PCIe bus(es) **9**
- Other I/O resources **10**

### **How does your application react to all of those details?**

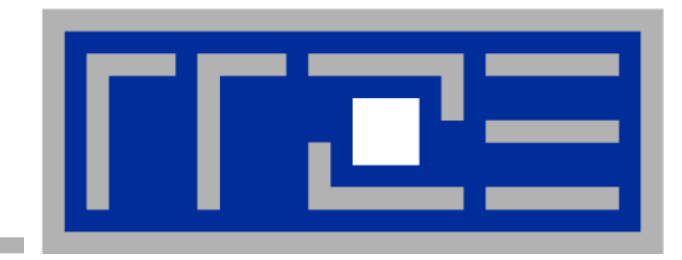

# **Case study: OpenMP-parallel sparse matrix-vector multiplication (part 1)**

**A simple (but sometimes not-so-simple) example for bandwidth-bound code and saturation effects in memory**

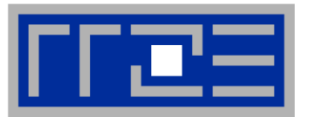

- **Key ingredient in some matrix diagonalization algorithms**
	- Lanczos, Davidson, Jacobi-Davidson
- **Store only N<sub>nz</sub> nonzero elements of matrix and RHS, LHS vectors with N<sup>r</sup> (number of matrix rows) entries**
- **"Sparse": Nnz ~ N<sup>r</sup>**

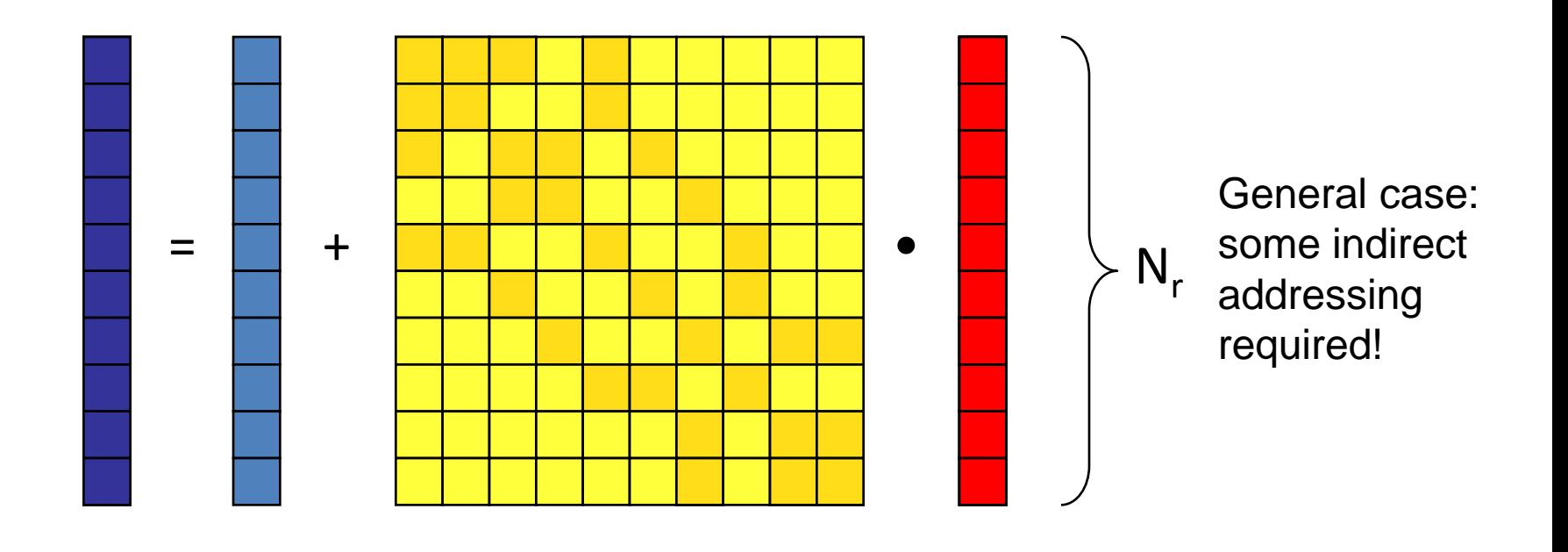

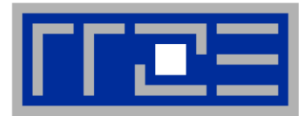

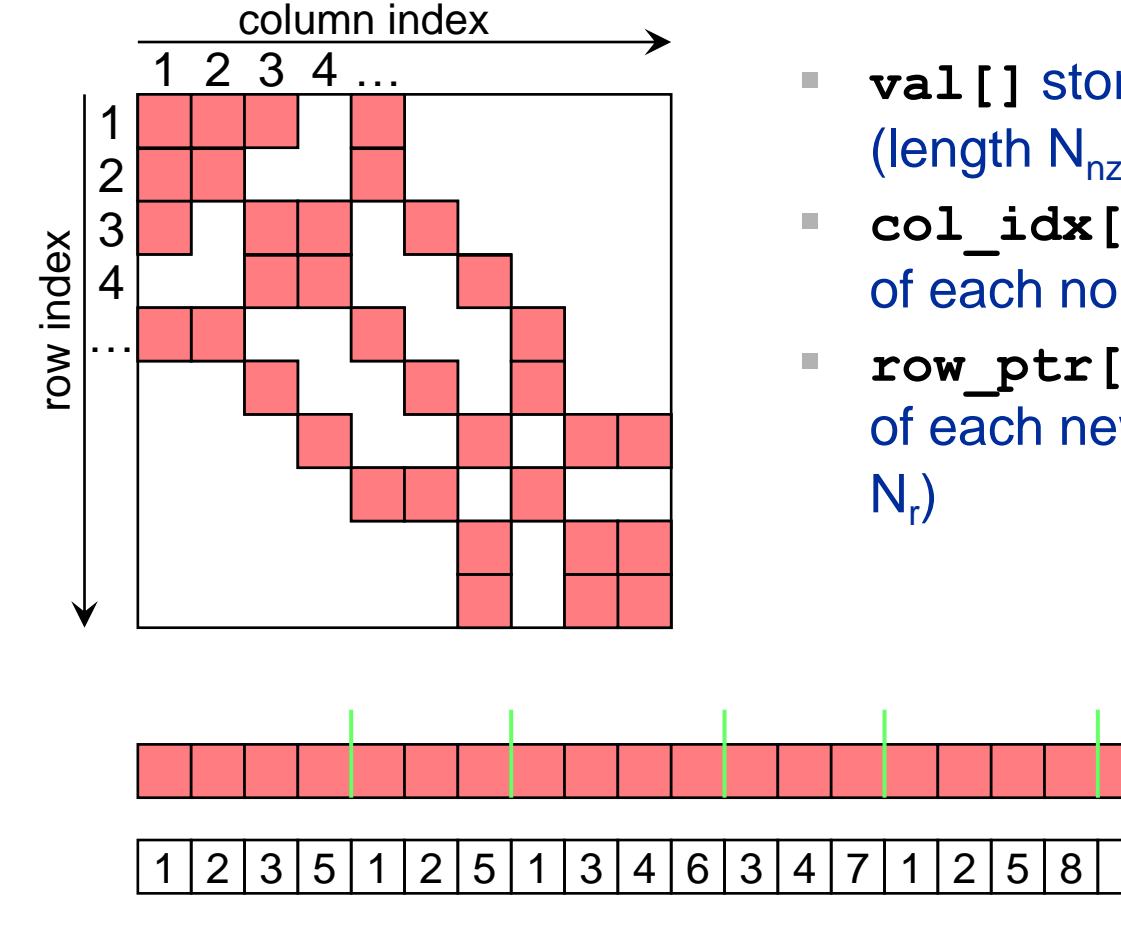

- **val** [] stores all the nonzeros (length  $N_{nz}$ )
- **col idx[]** stores the column index of each nonzero (length  $N_{nz}$ )
- **row ptr[]** stores the starting index of each new row in **val[]** (length:

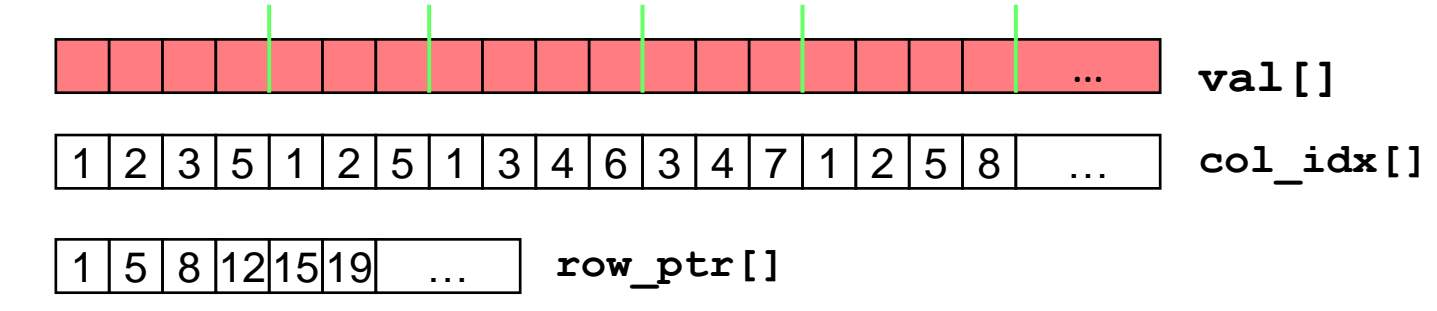

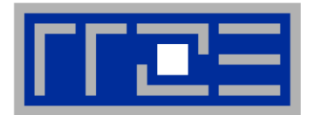

# **Strongly memory-bound for large data sets**

Streaming, with partially indirect access:

```
!$OMP parallel do
!$OMP end parallel do
do i = 1,Nr
do j = row_ptr(i), row_ptr(i+1) - 1 
  c(i) = c(i) + val(j) * b(col_i)enddo
enddo
```
- Usually many spMVMs required to solve a problem
- **Following slides: Performance data on one 24-core AMD "Magny Cours" node**

*Strong scaling on one XE6 Magny-Cours node*

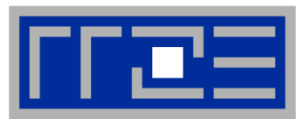

### **Case 1: Large matrix**

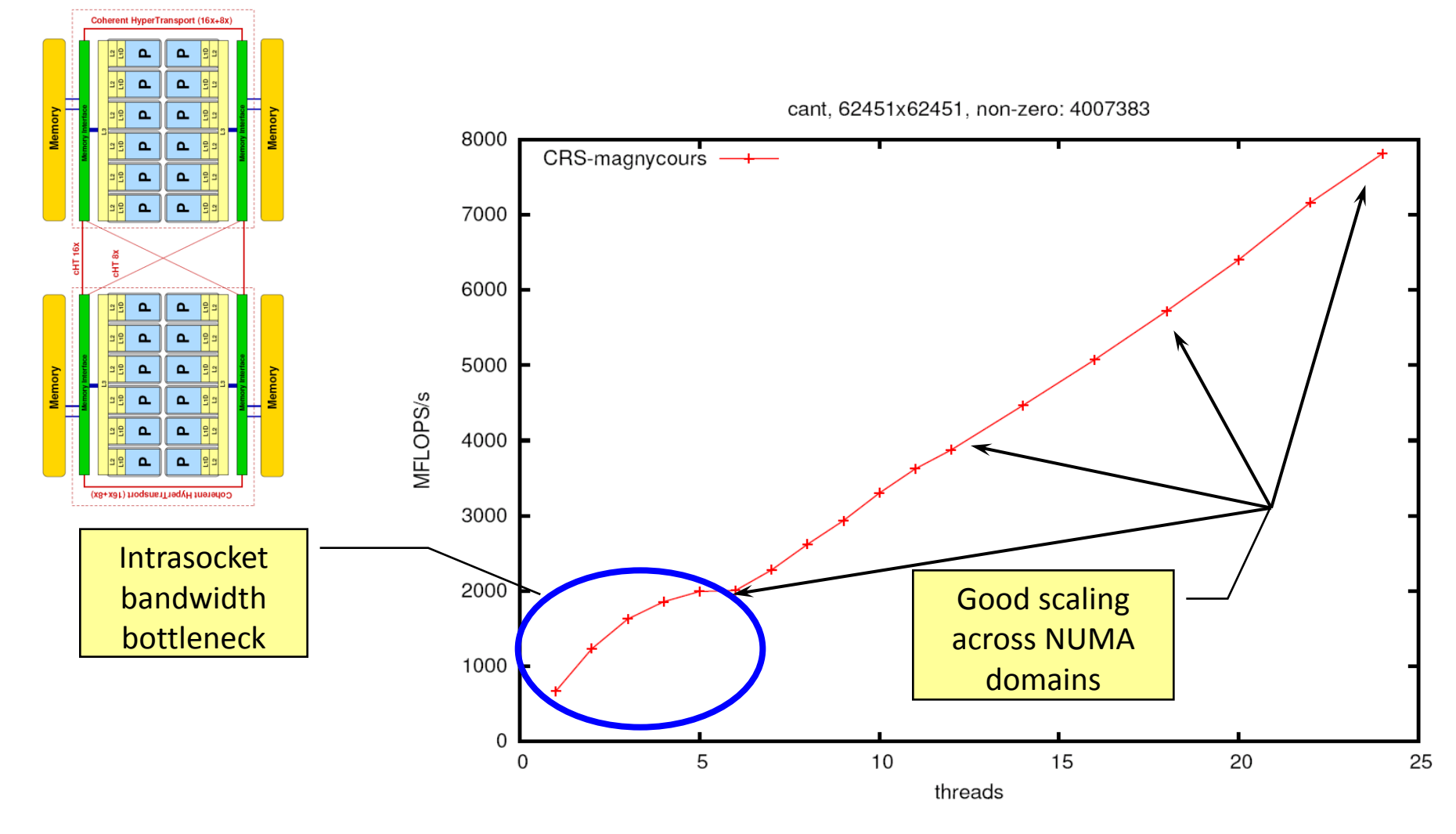

*Strong scaling on one XE6 Magny-Cours node*

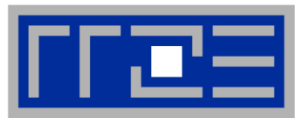

### **Case 2: Medium size**

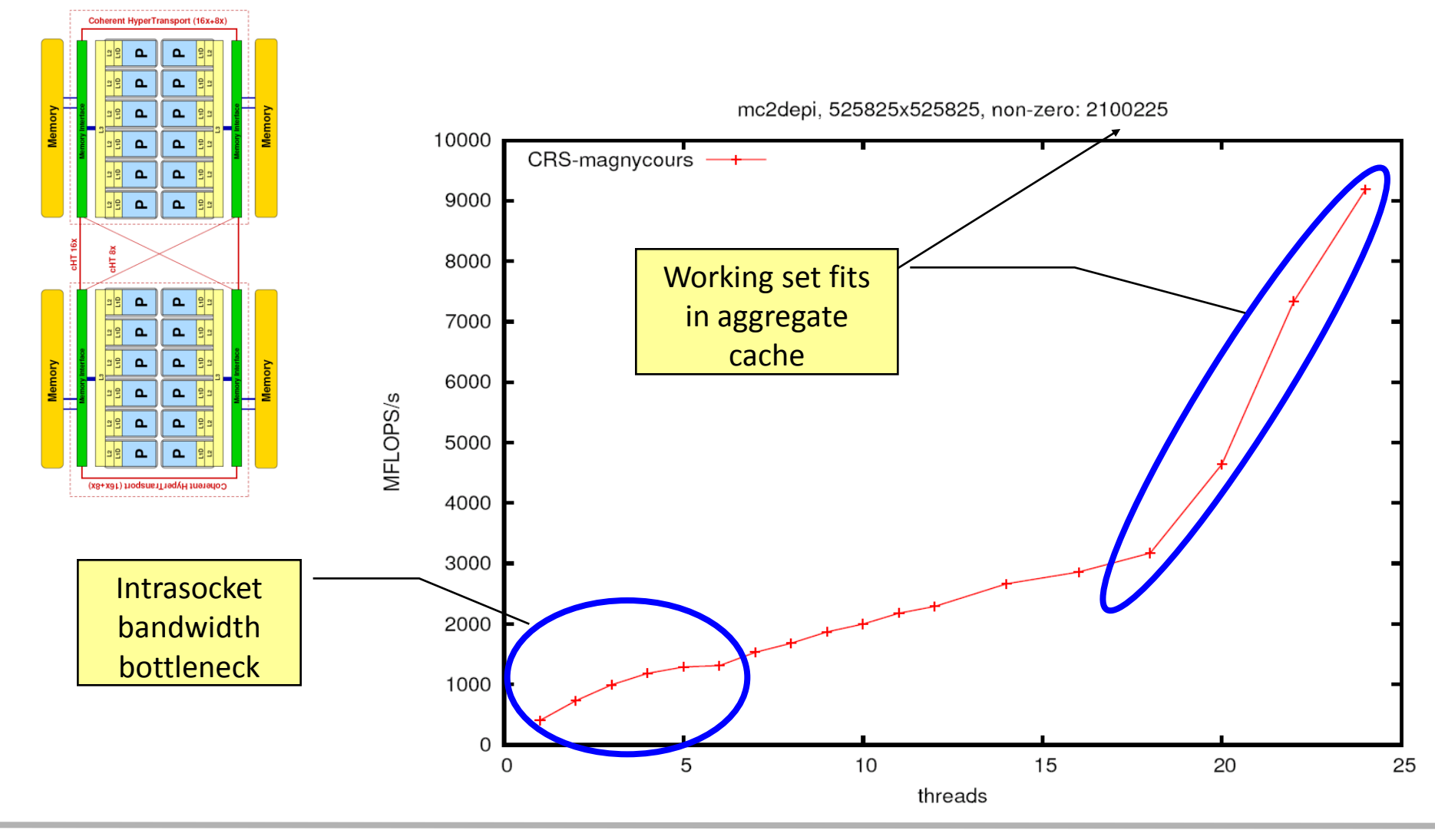

#### (c) RRZE 2014 Basic Performance Modeling 20

# **Application: Sparse matrix-vector multiply**

*Strong scaling on one Magny-Cours node*

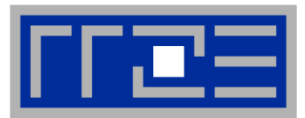

### **Case 3: Small size**

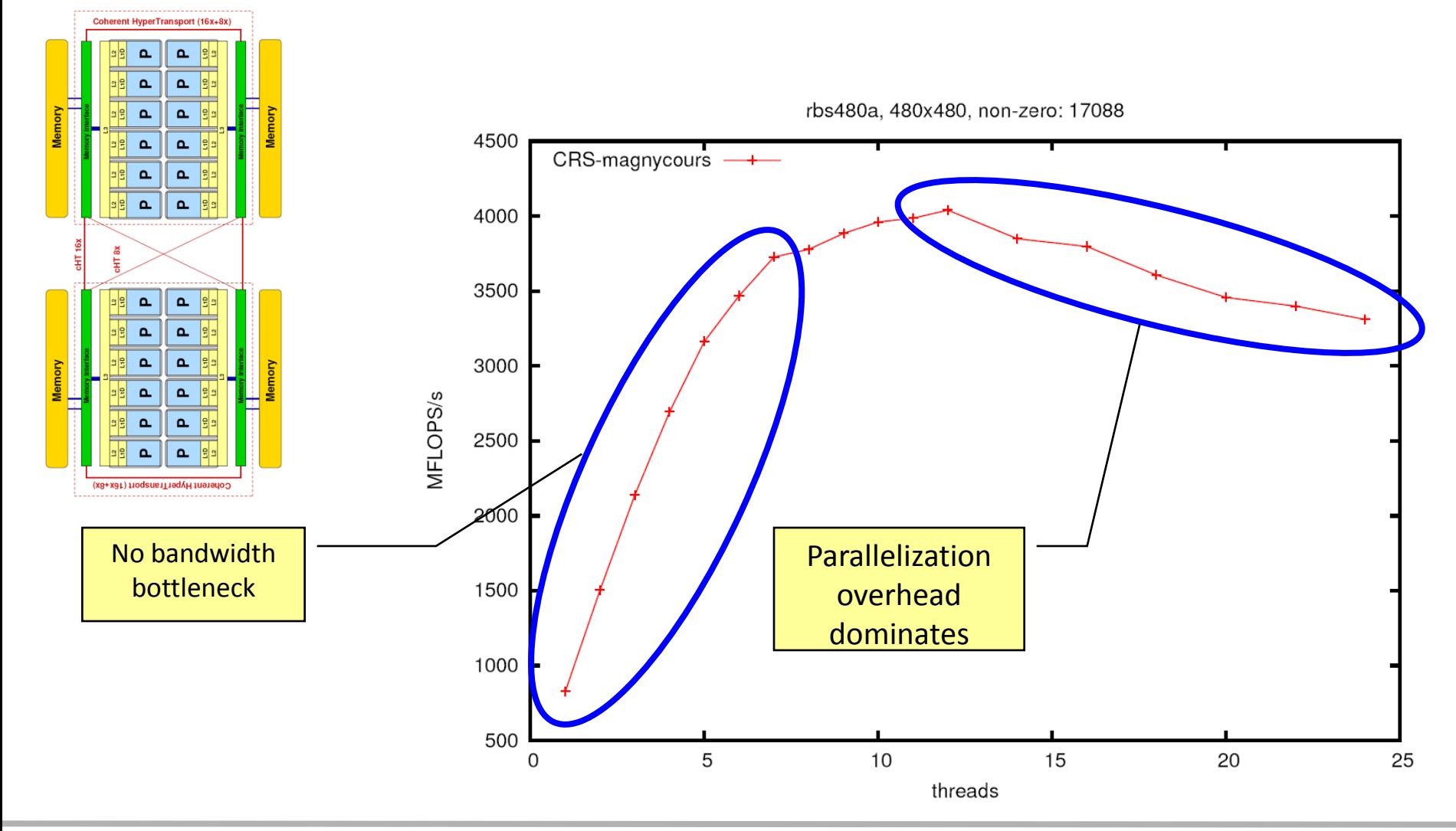

#### (c) RRZE 2014 Basic Performance Modeling 21

- **If the problem is "large", bandwidth saturation on the socket is a reality**
	- $\rightarrow$  There are "spare cores"
	- Very common performance pattern
- **What to do with spare cores?**
	- **Example 1 Let them idle**  $\rightarrow$  **saves energy with minor** loss in time to solution
	- Use them for other tasks, such as MPI communication

# **Can we predict the saturated performance?**

- **Bandwidth-based performance modeling!**
- $\blacksquare$  What is the significance of the indirect access?  $2000$ Can it be modeled?

# **Can we predict the saturation point?**

■ … and why is this important?

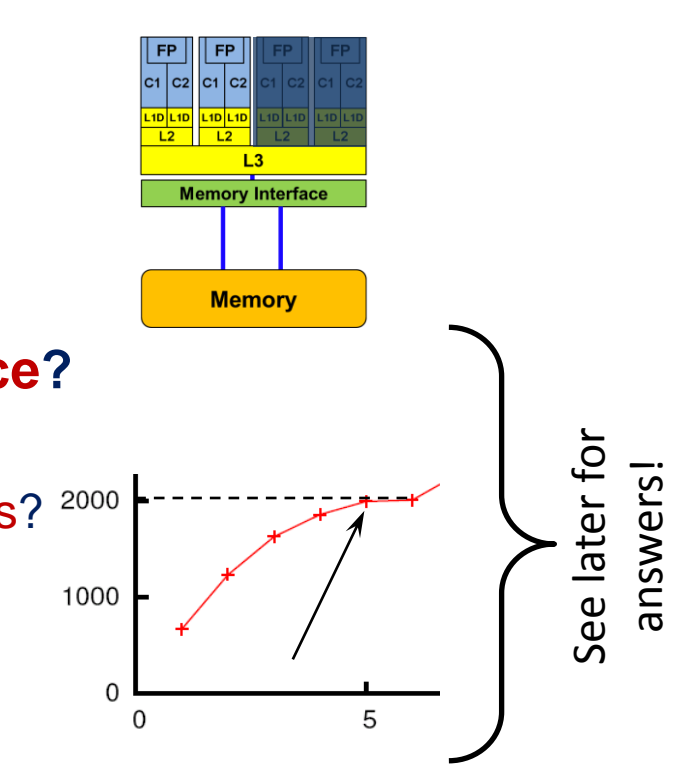

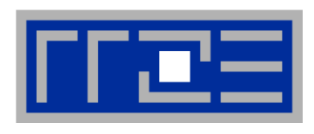

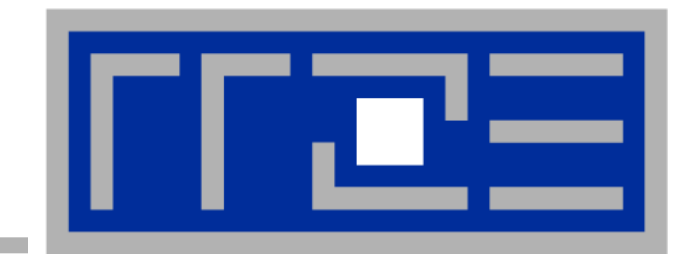

# **"Simple" performance modeling: The Roofline Model**

**Loop-based performance modeling: Execution vs. data transfer Example: array summation**

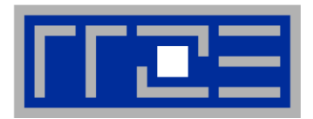

- *1. P***max** = Applicable peak performance of a loop, assuming that data comes from L1 cache (this is not necessarily  $P_{\text{peak}}$ )
- *2. I* = Computational intensity ("work" per byte transferred) over the slowest data path utilized ("the bottleneck")
	- Code balance  $B_C = I^{-1}$
- 3. *b***<sub>S</sub>** = Applicable peak bandwidth of the slowest data path utilized

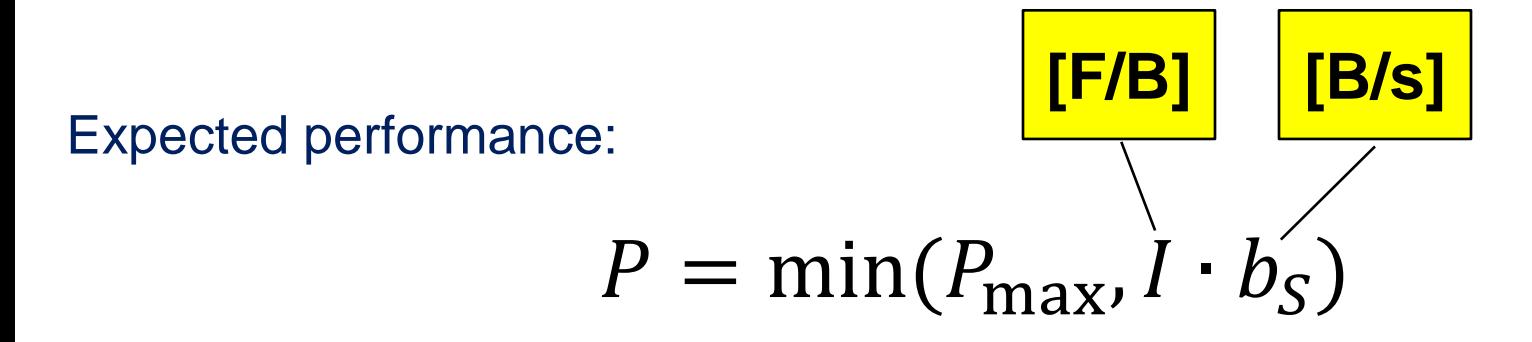

**<sup>1</sup>W. Schönauer: [Scientific Supercomputing: Architecture and Use of Shared and Distributed Memory Parallel Computers.](http://www.rz.uni-karlsruhe.de/~rx03/book) (2000) <sup>2</sup> S. Williams: [Auto-tuning Performance on Multicore Computers](http://www.eecs.berkeley.edu/Pubs/TechRpts/2008/EECS-2008-164.pdf). UCB Technical Report No. UCB/EECS-2008-164. PhD thesis (2008)**

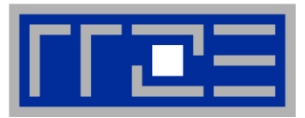

**Example: Vector triad A(:)=B(:)+C(:)\*D(:) on a 2.7 GHz 8-core Sandy Bridge chip (AVX vectorized)**

- $b_{\rm S} = 40$  GB/s
- $B_c = (4+1)$  Words / 2 Flops = 2.5 W/F (including write allocate)  $\rightarrow$  *I* = 0.4 F/W = 0.05 F/B

 *I ∙ b<sup>S</sup>* = **2.0 GF/s (1.2 % of peak performance)**

- $P_{\text{peak}} = 173$  Gflop/s (8 FP units x (4+4) Flops/cy x 2.7 GHz)
- $P_{\text{max}}$ ?  $\rightarrow$  Observe LD/ST throughput maximum of 1 AVX Load and  $\frac{1}{2}$  AVX store per cycle  $\rightarrow$  3 cy / 8 Flops  $\rightarrow$   $P_{\text{max}}$  = **57.6 Gflop/s** (33% peak)

# $P = \min(P_{\text{max}}, I \cdot b_{\text{S}}) = \min(57.6, 2.0) \text{ GFlop/s}$  $= 2.0$  GFlop/s

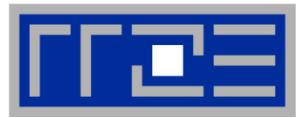

**Example: Vector triad A(:)=B(:)+C(:)\*D(:) on a 1.05 GHz 60-core Intel Xeon Phi chip (vectorized)**

- $b_{\rm S}$  = **160 GB/s**
- $B_c = (4+1)$  Words / 2 Flops = 2.5 W/F (including write allocate)  $\rightarrow$  *I* = 0.4 F/W = 0.05 F/B

 *I ∙ b<sup>S</sup>* = **8.0 GF/s (0.8 % of peak performance)**

- $P_{\text{peak}} = 1008$  Gflop/s (60 FP units x (8+8) Flops/cy x 1.05 GHz)
- $P_{\text{max}}$ ?  $\rightarrow$  Observe LD/ST throughput maximum of 1 Load or 1 Store per cycle  $\rightarrow$  4 cy / 16 Flops  $\rightarrow$   $P_{\text{max}}$  = **252 Gflop/s** (25% of peak)

# $P = \min(P_{\text{max}}, I \cdot b_{\text{S}}) = \min(252,8.0) \text{ GFlop/s}$  $= 8.0$  GFlop/s

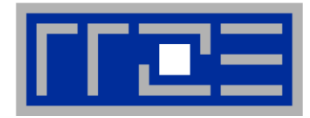

### **Example: do i=1,N; s=s+a(i); enddo**

**in double precision on a 2.7 GHz Sandy Bridge socket @ "large" N**

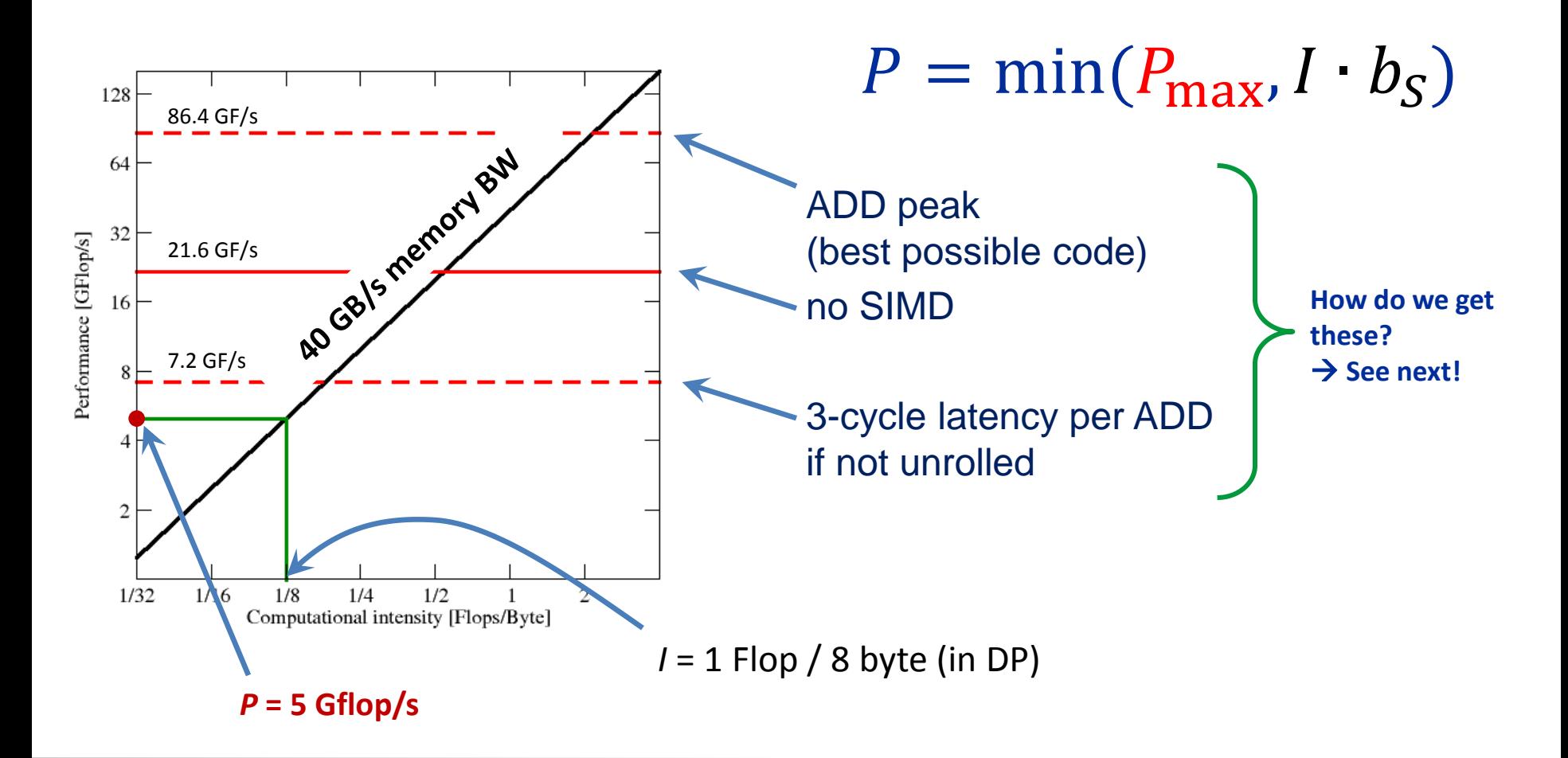

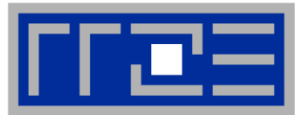

### **Plain scalar code, no SIMD**

```
LOAD r1.0 \leftarrow 0i \leftarrow 1loop: 
  LOAD r2.0 \leftarrow a(i)ADD r1.0 \leftarrow r1.0 + r2.0 ++i ? loop
result \leftarrow r1.0
```
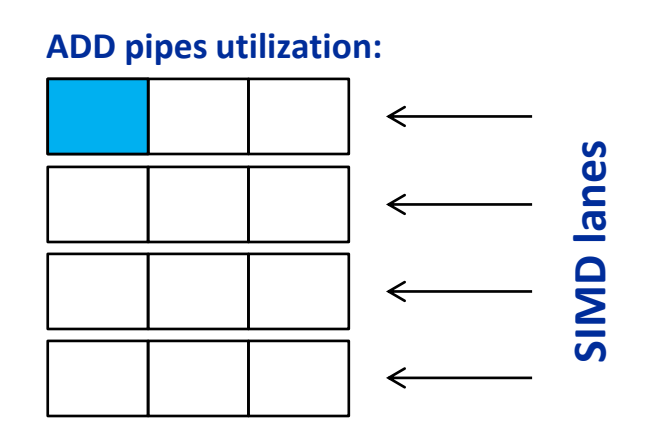

 $\rightarrow$  1/12 of ADD peak

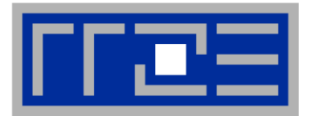

# **Scalar code, 3-way unrolling**  $LOAD$   $r1.0 \leftarrow 0$  $LOAD$   $r2.0 \leftarrow 0$  $LOAD$   $r3.0 \leftarrow 0$  $i \leftarrow 1$

### **loop:**

LOAD  $r4.0 \leftarrow a(i)$ LOAD  $r5.0 \leftarrow a(i+1)$  $LOAD$   $r6.0 \leftarrow a(i+2)$ 

ADD  $r1.0 \leftarrow r1.0+r4.0$ ADD  $r2.0 \leftarrow r2.0 + r5.0$ **ADD r3.0 r3.0+r6.0**

```
i+=3 \rightarrow ? loop
result \leftarrow r1.0+r2.0+r3.0
```
#### **ADD pipes utilization:**

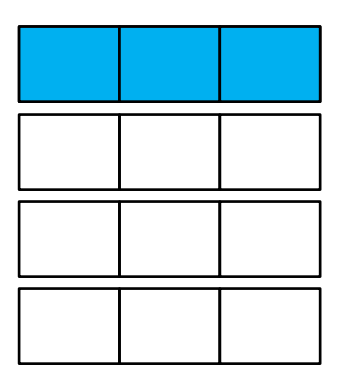

 $\rightarrow$  1/4 of ADD peak

# **Applicable peak for the summation loop**

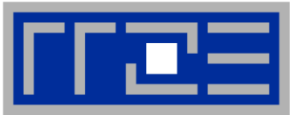

**SIMD-vectorized, 3-way unrolled**  $LOAD$   $[r1.0,...,r1.3]$   $\leftarrow$   $[0,0]$  $LOAD$   $[r2.0, ..., r2.3]$   $\leftarrow$   $[0, 0]$  $LOAD$   $[r3.0, ..., r3.3]$   $\leftarrow$   $[0, 0]$  $i \leftarrow 1$ **loop:**   $LOAD$   $[r4.0, ..., r4.3]$   $\leftarrow$   $[a(i), ..., a(i+3)]$  $LOAD$   $[r5.0,...,r5.3]$   $\leftarrow$   $[a(i+4),...,a(i+7)]$  $\text{LOAD}$   $[\text{r6.0}, \dots, \text{r6.3}] \leftarrow [\text{a(i+8)}, \dots, \text{a(i+11)}]$ ADD  $r1 \leftarrow r1+r4$ ADD  $r2 \leftarrow r2+r5$ ADD  $r3 \leftarrow r3+r6$ 

 $i+=12$   $\rightarrow$ ? loop  $result \leftarrow r1.0 + r1.1 + ... + r3.2 + r3.3$ 

#### **ADD pipes utilization:**

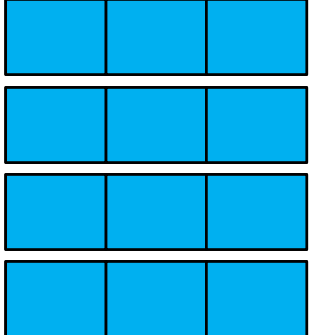

 $\rightarrow$  ADD peak

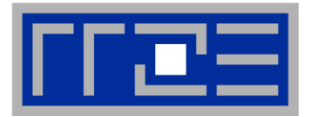

# **The roofline formalism is based on some (crucial) assumptions:**

- There is a clear concept of "work" vs. "traffic"
	- $"www" = flops, updates, iterations...$
	- $\blacksquare$  "traffic" = required data to do "work"
- Attainable bandwidth of code = input parameter! Determine effective bandwidth via simple streaming benchmarks to model more complex kernels and applications
- **Data transfer and core execution overlap perfectly!**
- Slowest data path is modeled only; all others are assumed to be infinitely fast
- If data transfer is the limiting factor, the bandwidth of the slowest data path can be utilized to 100% ("saturation")
- Latency effects are ignored, i.e. perfect streaming mode

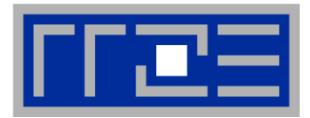

Bandwidth-bound (simple case)

- Accurate traffic calculation (writeallocate, strided access, …)
- Practical ≠ theoretical BW limits
- Erratic access patterns

# Core-bound (may be complex)

- Multiple bottlenecks: LD/ST, arithmetic, pipelines, SIMD, execution ports
- $\blacksquare$  Limit is linear in # of cores

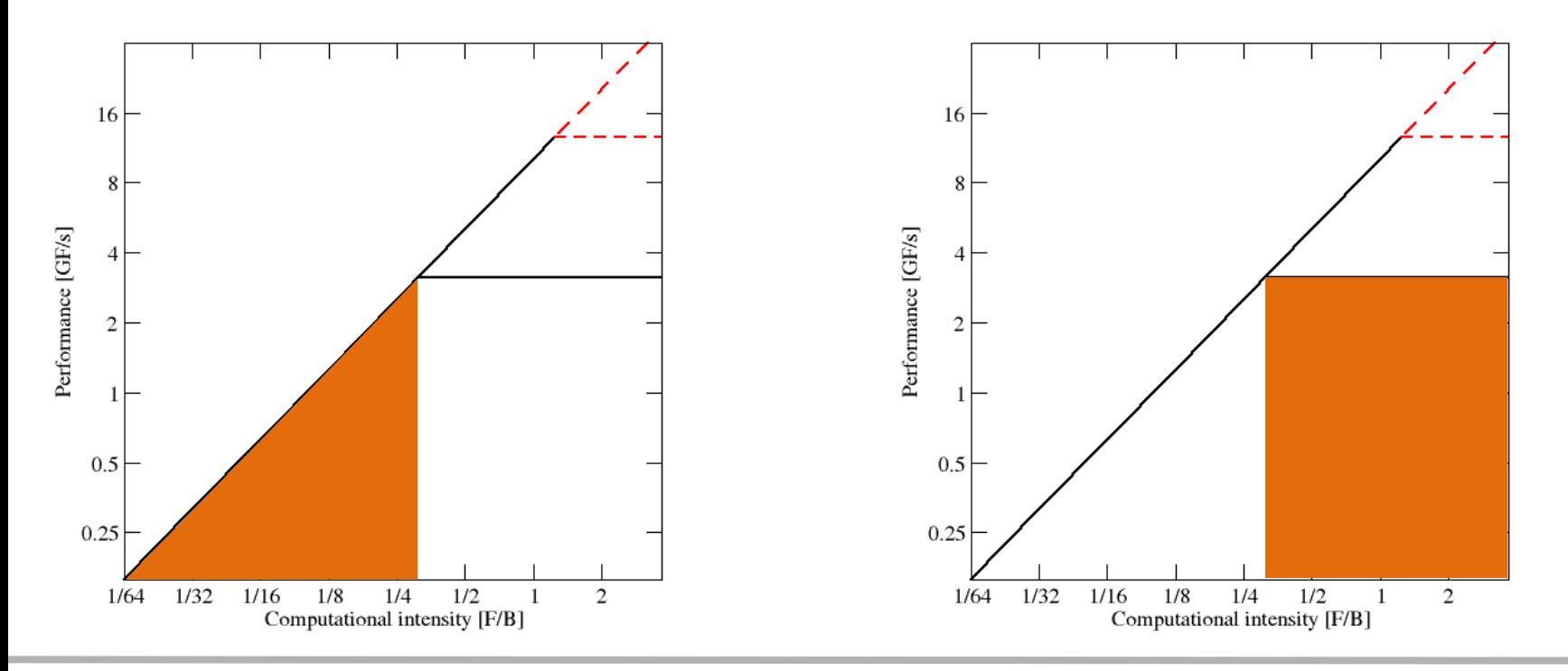

### (c) RRZE 2014 Basic Performance Modeling

# **Complexities of in-core execution**

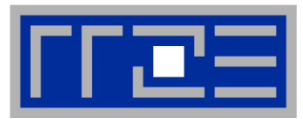

### **Multiple bottlenecks:**

- **L1 Icache (LD/ST) bandwidth**
- Decode/retirement throughput
- Port contention (direct or indirect)
- Arithmetic pipeline stalls (dependencies)
- Overall pipeline stalls (branching)
- **L1 Dcache bandwidth** (LD/ST throughput)
- Scalar vs. SIMD execution

Register pressure

**Alignment issues** 

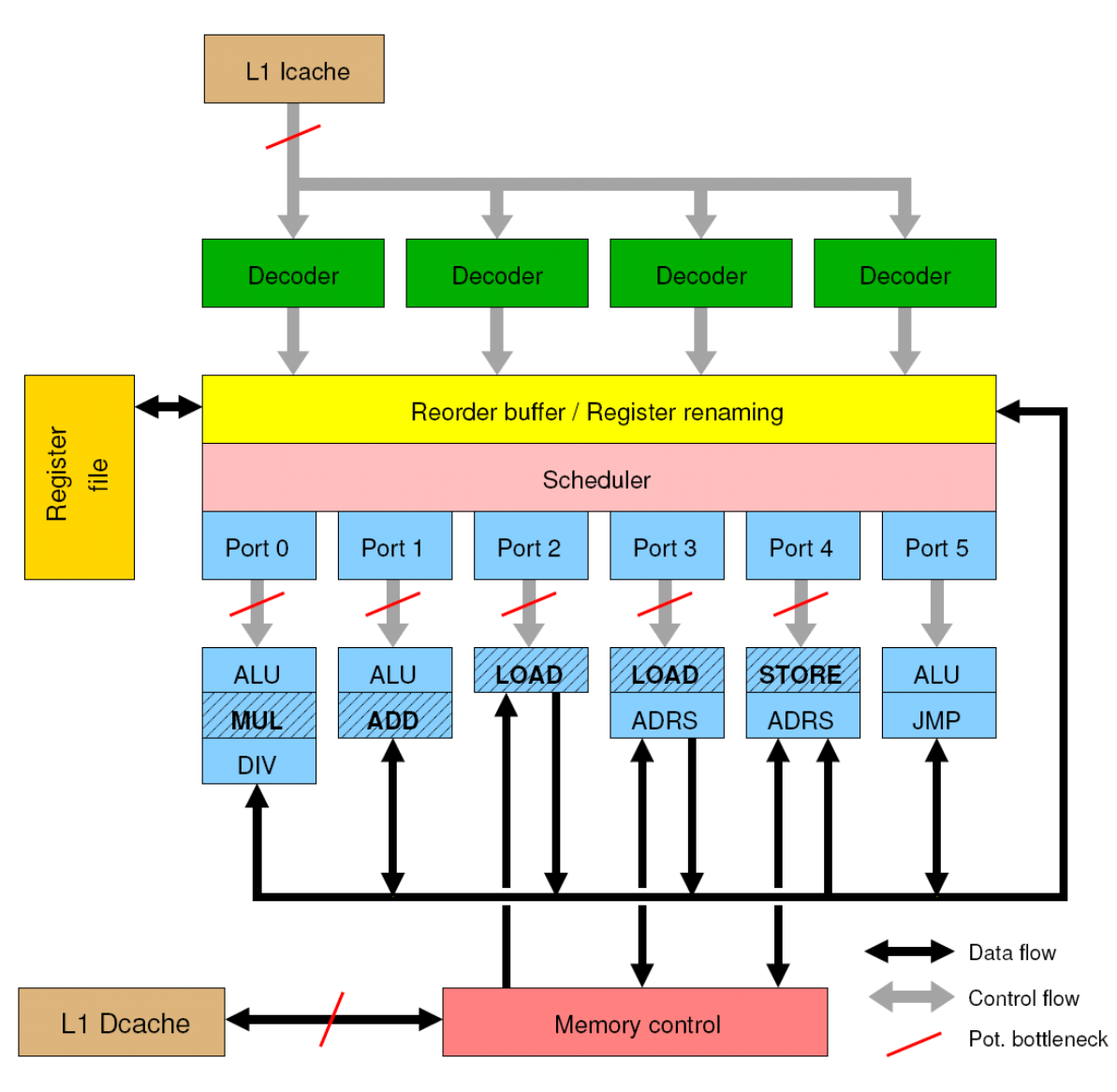

### (c) RRZE 2014 Basic Performance Modeling

…

# **Typical code optimizations in the Roofline Model**

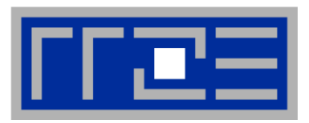

- 1. Hit the BW bottleneck by good serial code
- 2. Increase intensity to make better use of BW bottleneck
- 3. Increase intensity and go from memory-bound to core-bound
- 4. Hit the core bottleneck by good serial code
- 5. Shift  $P_{max}$  by accessing additional hardware features or using a different algorithm/implementation

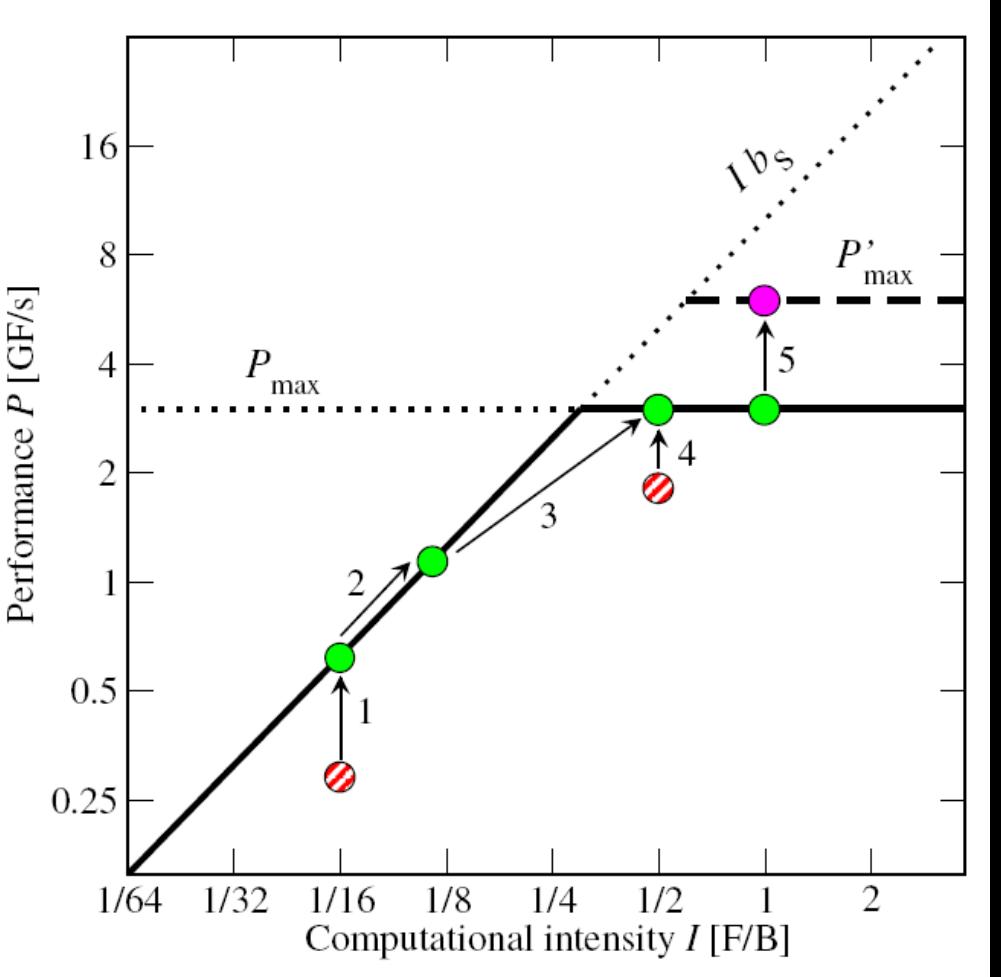

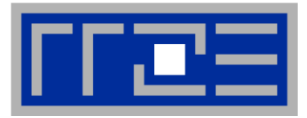

# **Saturation effects in multicore chips are not explained**

- Reason: "saturation assumption"
- Cache line transfers and core execution do sometimes not overlap perfectly
- **Only increased "pressure" on the memory** interface can saturate the bus  $\rightarrow$  need more cores!

# **ECM model gives more insight**

G. Hager, J. Treibig, J. Habich, and G. Wellein: Exploring performance and power properties of modern multicore chips via simple machine models. Concurrency and Computation: Practice and Experience. [DOI:](http://dx.doi.org/10.1002/cpe.3180) [10.1002/cpe.3180](http://dx.doi.org/10.1002/cpe.3180) Preprint: [arXiv:1208.2908](http://arxiv.org/abs/1208.2908)

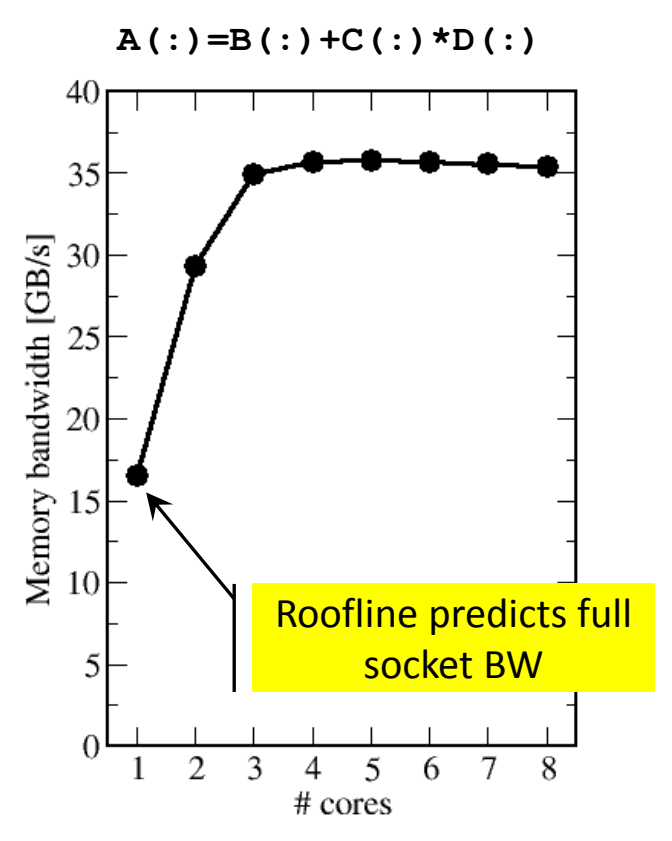

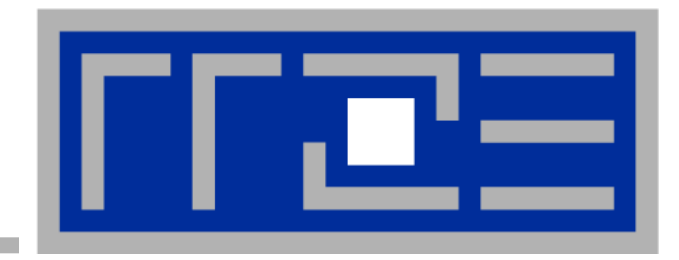

# **Putting Roofline to use where it should not work**

**Sparse matrix-vector multiplication, part 2**

# **Example: SpMVM node performance model**

 **Sparse MVM in double precision w/ CRS data storage:**

$$
do i = 1, Nr
$$
\n
$$
do j = row\_ptr(i), row\_ptr(i+1) - 1
$$
\n
$$
C(i) = C(i) + val(j) * [Bkcol\_idx(j)]
$$
\n
$$
enddo
$$
\n
$$
enddo
$$
\n
$$
enddo
$$

# **DP CRS comp. intensity**

$$
I_{CRS}^{DP} = \frac{2}{8 + 4 + 8\alpha} \frac{flops}{16/N_{nzr}} \text{byte}
$$

- *α* quantifies traffic for loading RHS
	- $\alpha$  = 0  $\rightarrow$  RHS is in cache
	- $\alpha$  = 1/N<sub>nzr</sub>  $\rightarrow$  RHS loaded once
	- $\alpha$  = 1  $\rightarrow$  no cache
	- $\alpha$   $>$  1  $\rightarrow$  Houston, we have a problem!
- **Expected**" performance =  $b_S \times I_{CRS}$
- Determine *α* by measuring the actual memory traffic
	- Maximum memory BW may not be achieved with spMVM

 $\blacksquare$  Solve for  $\alpha$ :

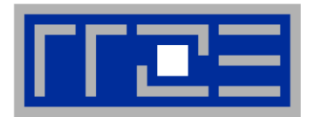

$$
I_{CRS}^{DP} = \frac{2}{8 + 4 + 8\alpha + 16/N_{nzr}} \frac{\text{flops}}{\text{byte}} = \frac{N_{nz} \cdot 2 \text{ flops}}{V_{meas}}
$$

■  $V_{meas}$  is the measured overall memory data traffic (using, e.g., **likwid-perfctr)**

$$
\alpha = \frac{1}{4} \left( \frac{V_{meas}}{N_{nz} \cdot 2 \text{ bytes}} - 6 - \frac{8}{N_{nzr}} \right)
$$

 **Example: kkt\_power matrix from the UoF collection on one Intel SNB socket**  $N_{nz} = 14.6 \cdot 10^6$ ,  $N_{nzr} = 7.1$  $V_{meas} \approx 258 \text{ MB}$  $\rightarrow \alpha = 0.43$ ,  $\alpha N_{n z r} = 3.1$  $\rightarrow$  RHS is loaded 3.1 times from memory ■ and:  $I_{CRS}^{DP}(1/N_{nzr})$  $I_{CRS}^{DP}(\alpha)$ 15% extra traffic  $\rightarrow$ **optimization potential!**

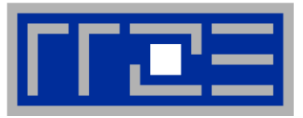

# **Conclusion from Roofline analysis**

- The roofline model does not work 100% for spMVM due to the RHS traffic uncertainties
- We have "turned the model around" and measured the actual memory traffic to determine the RHS overhead
- Result indicates:
	- 1. how much actual traffic the RHS generates
	- 2. how efficient the RHS access is (compare BW with max. BW)
	- 3. how much optimization potential we have with matrix reordering

# **Consequence: If the model does not work, we learn something!**